## Introduction to Programming

#### Department of Computer Science and Information Systems

Lecturer: Steve Maybank [sjmaybank@dcs.bbk.ac.uk](mailto:sjmaybank@dcs.bbk.ac.uk) Autumn 2019 and Spring 2020

Week 3: Arithmetic and Built in Functions

### **Overview**

#### Review of week 2:

- **number types**
- **creating variables**
- **Arithmetical problems**
- **Arithmetic**
- **Built in functions**
- See Python for Everyone, Ch. 2.2

## Recall Number Types

- **Type int:** whole numbers, positive, zero and negative, e.g. 1, 0, -1.
- **Type float: decimal fractions, e.g. 1.28, 3.0, -2.5, 0.0.**
- Warning: a number literal such as 1.3 cannot be represented exactly in a running program. Instead, the program uses a number of type float very near to 1.3.

#### Recall Creation and Initialisation of Variables

#### $cansPerPack = 6$

# create the variable cansPerPack and  $#$  initialise it with the value 6 of type int

#### cansPerPack = 8

# overwrite the previous value 6 with the new value 8

#### $cansPerPack = 8.5$

# The values of cansPerPack can be switched from type # int to type float and conversely

#### Square Root of 2

- Let x be a number such that  $x^2$  is near to 2
- Let  $\delta$  be a small number such that  $(x + \delta)^2 = 2$ . Then  $2 = (x + \delta)^2 = x^2 + 2x\delta + \delta^2 \approx x^2 + 2x\delta$
- Solve (approximately) for  $\delta$  to obtain  $\delta \approx \frac{1}{x} - \frac{x}{2}$  and  $x + \delta \approx \frac{x}{2} + \frac{1}{x}$

## Square Root of 2

 $>>\ x=1.4$ 

 $>> x**2$ 

1.9599999999999997

 $>> x=x/2+1/x$ 

 $>>$  x

1.4142857142857141

 $>> x**2$ 

2.0002040816326527

 $>> x=x/2+1/x$ 

 $>>$   $\times$ 

1.4142135642135643

 $>> x**2$ 

2.000000005205633

 $>> \frac{x=x}{2+1/x}$ 

 $>>$  x

1.414213562373095

 $>>\ x**2$ 

1.9999999999999996

Let x be a number such that  $x^2$  is near to 2

Let  $\delta$  be a small number such that  $(x + \delta)^2 = 2$ . Then

 $2 = (x + \delta)^2 = x^2 + 2x\delta + \delta^2 \approx x^2 + 2x\delta$ 

Solve (approximately) for  $\delta$  to obtain  $\delta \approx \frac{1}{r} - \frac{x}{2}$  and  $x + \delta \approx \frac{x}{2} + \frac{1}{r}$ 

#### Find square root of 2:

Begin with an approximation x to the square root of 2 Find a better approximation  $x + \delta$ The process iterates, with  $x + \delta$  in place of x

### Problem Statement

- **Nou have the choice of buying two cars.**
- One is more fuel efficient than the other, but also more expensive.
- **You know the price and fuel efficiency (in miles per gallon,** mpg) of both cars.
- **Assume a price of £4 per gallon of petrol and usage of** 15,000 miles per year.
- You plan to keep the car for 10 years.
- **Nou will pay cash for the car and not worry about** financing costs.
- **Notable 19 Which car is the better deal?**

### Problem Break Down

#### $\blacksquare$  1<sup>st</sup> stage

Find the total cost for each car Choose the car that has the lowest total cost

- 2<sup>nd</sup> stage: total cost of a car  $(E)$  = purchase price  $(E)$  + operating cost  $(E)$
- $\Box$  3<sup>rd</sup> stage: operating cost  $(E)$

= number of years to run  $*$  annual fuel cost  $(E)$ 

 $\blacksquare$  4<sup>th</sup> stage: annual fuel cost  $(E)$ 

= price per gallon  $(E/gal)$  \* annual fuel consumed (gal)

- **5th stage: annual fuel consumed (gal)** 
	- = annual miles driven (miles) / fuel efficiency (miles/gal)

### Description of Each Step

- The descriptions are in pseudocode. The steps are ordered such that each step can be carried out using the results of previous steps
- for each car, compute the total cost as follows annual fuel consumed  $=$  annual miles driven/fuel efficiency annual fuel  $cost = price per gallon \times annual fuel consumed$ operating  $cost = number of years to run x annual fuel cost$ total cost =  $purehase$  price + operating cost

\*All the values of the cyan coloured variables are known/given.

if total cost  $1 <$  total cost 2 choose car  $1$  else choose car 2

## Example

- R1.15. You want to decide whether you should drive your car to work or take the train.
- You know the distance from your home to your place of work, and the fuel efficiency of your car (in miles per gallon). The cost of petrol is £4 per gallon and car maintenance is 20p per mile.
- **You also know the price of a return train ticket.**
- Write an algorithm to decide which commute is cheaper.

### Example

Compare drive to work and take the train

**• Drive to work** driveToWork = (carMaintenanceCostPerMile +fuelCostPerMile) \* distanceHomeWork \* 2 fuelCostPerMile = fuelCostPerGallon / fuelEfficiency(miles per gal)

 $\blacksquare$  Take the train priceReturnTicket

#### Operators, Variables and Literals

- Operators act on one or more numbers to produce a new number, e.g. Addition + Subtraction – Multiplication \*
	- Division /
- **Variables** 
	- p, q, cansPerPack, …
- Number literals
	- 4, 5, -64.8, 27.305, …

#### **Expressions**

- An expression is a combination of operators, variables, literals and parentheses
- **Examples**

 $(3+4)/2$ p+p\*p  $(p+p)*p$ 3+4+5 3-4-5

### Arithmetic Operators in Python

- Addition:
	- $p = 3+4$  # assign value of type int
	- $q = 3.1 + 7$  # assign value of type float
- Subtraction:
	- $p = 3-4$  $q = 4.89 - 1.7$
- **•** Multiplication

 $p = 4*5$  # other versions, e.g. 4x5, 4.5 not permitted  $q = 4.0*5$  # assign value of type float

#### Power Operation Power operation:  $p = 5^{**}2$  # assign  $25 = 5^{*}5$  $q = 10^{**}2^{**}3$  # assign  $10^{**}(2^{**}3) = 10^8$ \*\* is evaluated from right to left \*\* has a higher precedence over other operators Write results for 10\*2\*\*3, 10\*\*2\*\*3\*\*2, 10\*\*2\*\*3\*4 and 10\*\*4\*3\*\*2

**Exercise: write out the Python code for** 

$$
b \times \left(1 + \frac{r}{100}\right)^n
$$

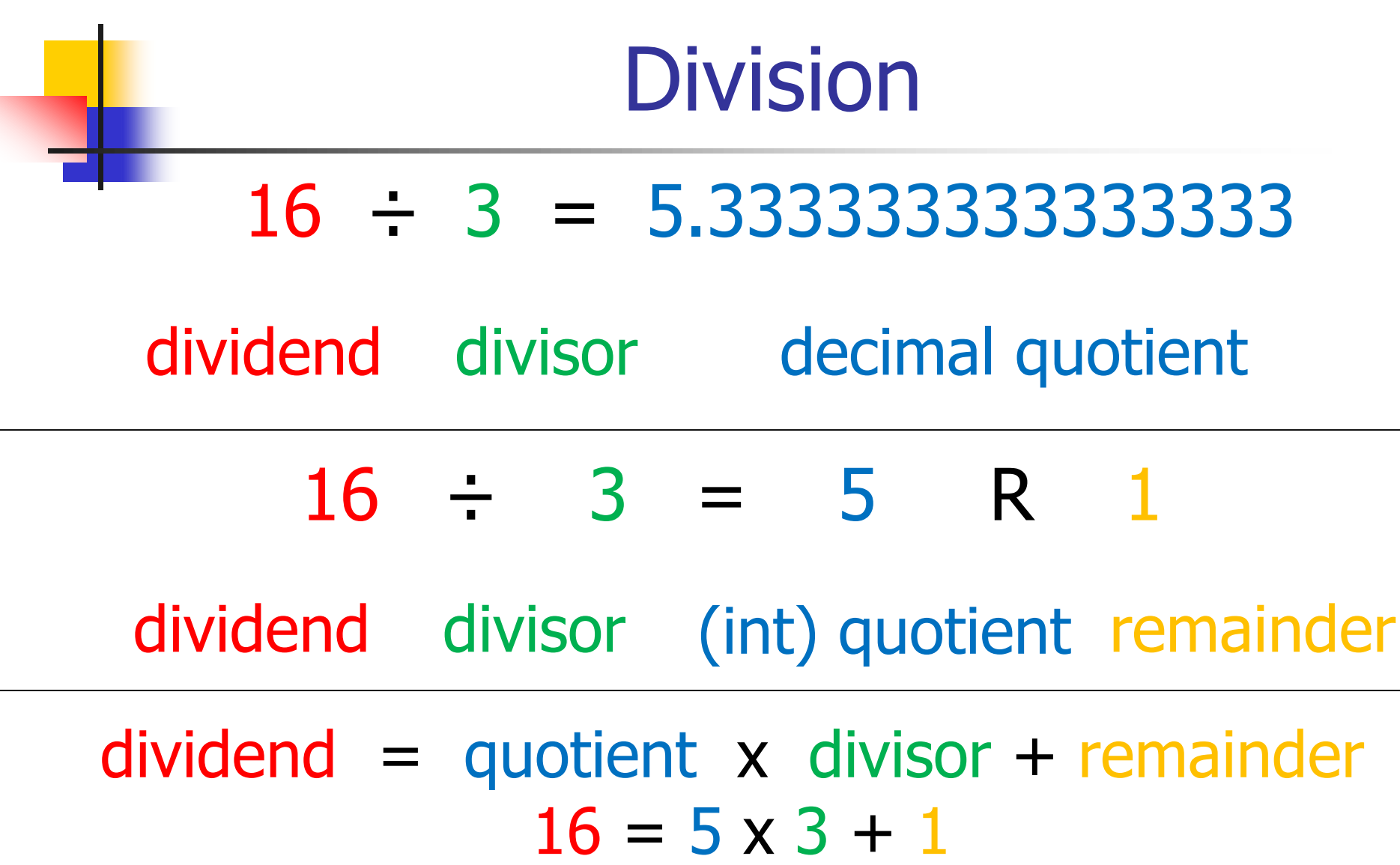

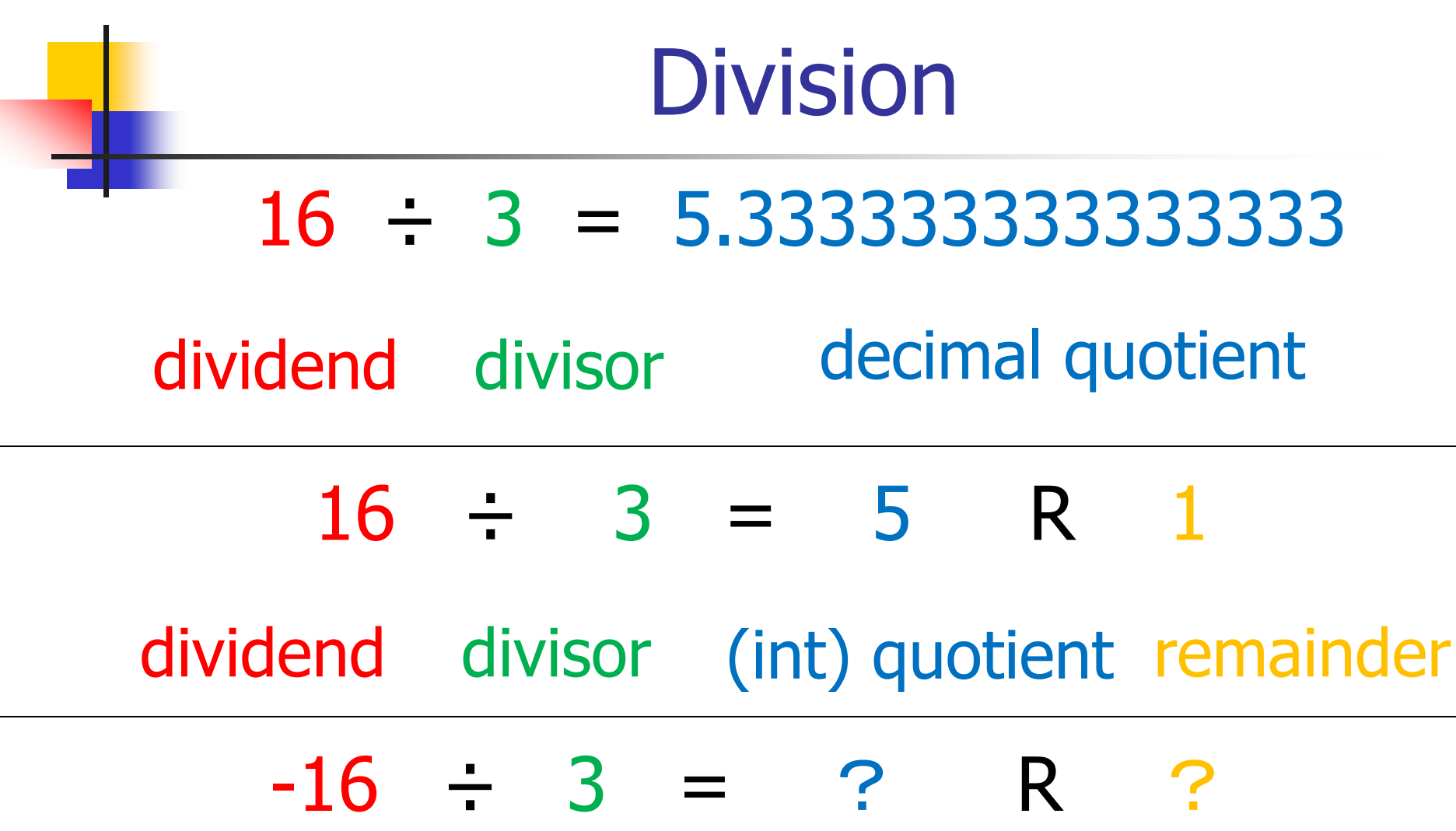

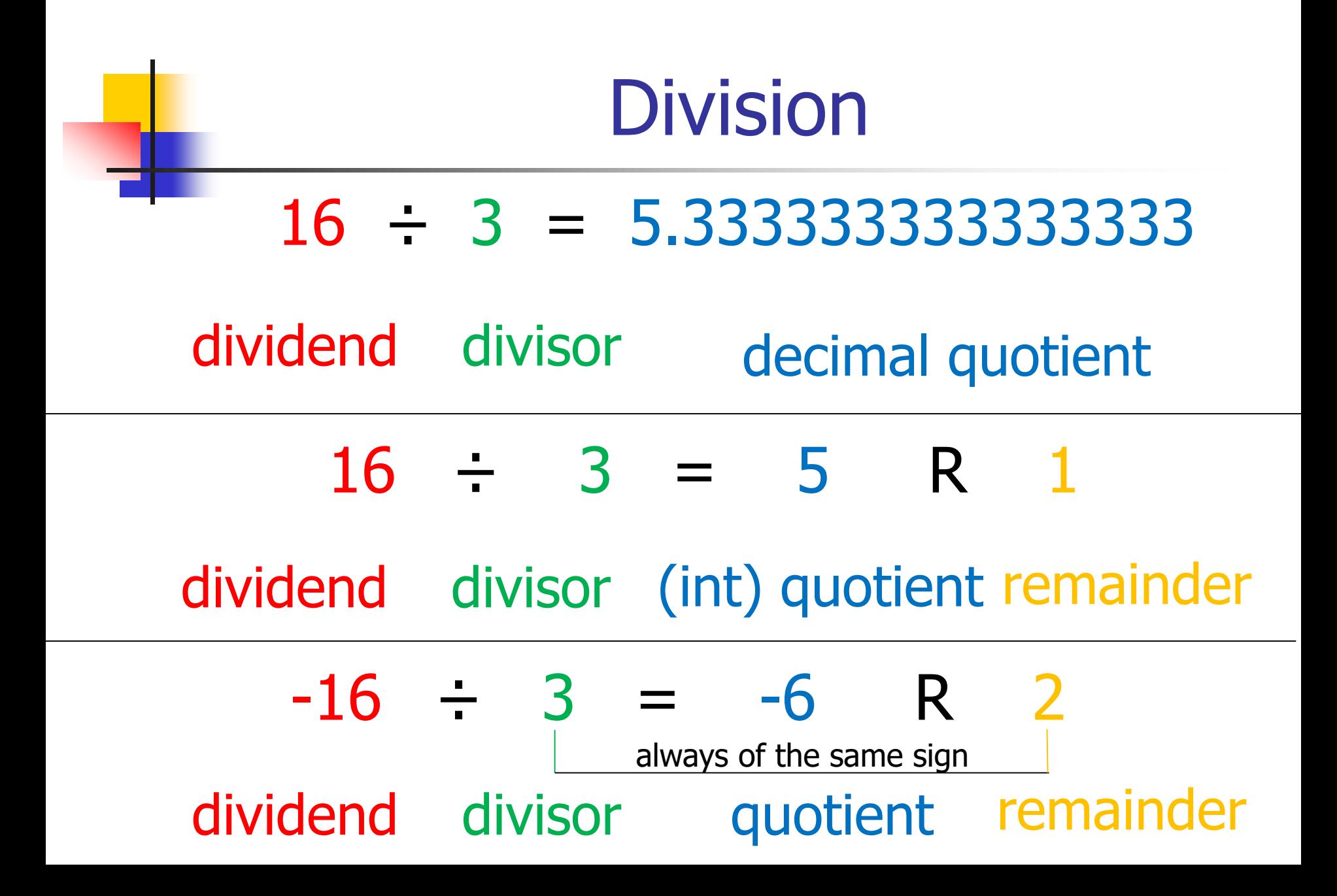

#### Division and Remainder Operators

- Division (/): the result is the decimal quotient
	- $p = 6/4$  # assign value 1.5 of type float
	- $q = 2.1/-7$  # assign value -0.3 of type float
- Floor division  $\left(\frac{1}{1}\right)$ : the result is the quotient

# always round down the decimal quotient

 $p = 6/4$  # round down to 1  $|6$ //-4=?

 $q = (-6)/(4$  # round down to -2  $|(-6)/((-4)=?|1.5$  round down to 1 -1.5 round down to -2

# avoid using // with arguments of type float

 Remainder (%) : the result is the remainder # always has the same sign as divisor  $p = 5%4$  # remainder 1 on dividing 5 by 4  $q = (-5)\%4 \#$  see next slide

#### Remainder Operator

 Remainder (%) : the result is the remainder (always the same sign as divisor)  $q = (-5)/(4$  #What is the value of q? # What is the remainder of  $(-5) \div 4$ ?

#  $(-5)$  // 4 =  $-2$   $(-1.25$  round down to  $-2$ ) the quotient is  $-2$ 

# dividend = divisor x quotient + remainder

 $# - 5 = 4 \times (-2) + remainder$ , so remainder = 3  $\# (-5) - 4 = (-2) R 3$ , so  $(-5)\%4 = 3$ 

 $17\%5=?$  $(-17)\%5=?$  $17\%(-5)=?$  $(-17)\%(-5)=?$ 

#### Remainder Operator

 Remainder (%) : the result is the remainder (always the same sign as divisor)  $q = (-5)/(4$  #What is the value of q? # What is the remainder of  $(-5) \div 4$ ?

#  $(-5)$  // 4 =  $-2$   $(-1.25$  round down to  $-2$ ) the quotient is  $-2$ 

# dividend = divisor x quotient + remainder

 $\#$  - 5 = 4 x (-2) + remainder, so remainder = 3  $\# (-5) - 4 = (-2) R 3$ , so  $(-5)\%4 = 3$ 

17%5=3R2  $(-17)$ %5= $(-4)$ R3  $17\%(-5)=(-4)R(-3)$  $(-17)\%(-5)=3R(-2)$ 

#### Table for Floor Division and Remainder

For  $n = 1729$  Check the web for the significance of 1729

#### **Expression Value Comments**

- n%10 9 For any positive integer n, n%10 is the last digit of n
- n//10 172 This is n without the last digit
- n%100 29 The last two digits of n
- $n\%2$ 1 n%2 is zero if n is even and 1 if n is odd
- $-n//10$ -173  $-173$  is the largest integer  $\le -172.9$

## Decimal Digits

- The operators // and % can be used to extract the digits of a decimal integer
- **Examples**

 $385\%10 = 5$ 

 $385//10 = 38$ 

 $(385//10)\%10 = 8$ 

■ To extract from an integer n the ith digit from the right, use

> $(n/((10**(-1))))\%10$ 987654321 How to extract 6? 735502646188 How to extract the two 6?  $\frac{23}{23}$

#### More About Expressions

- Literals and names of variables are expressions
- If e, f are expressions then (e)+(f), (e)-(f), (e)\*(f), (e)/(f), (e)//(f), (e)%(f), (e)\*\*(f) are expressions
- Examples: 4, 5, p are three expressions,
	- therefore  $(p)+(4)$  is an expression,
	- therefore  $(5)*(p)+(4)$  is an expression, and so on

#### Precedence

- **The number of brackets needed in an** expression is reduced by specifying a precedence for the operators
- **Exponentiation**  $**$  takes precedence over multiplication \*, real division /, remainder %, floor division //,

which in turn take precedence over addition + and subtraction -

# Examples of Precedence

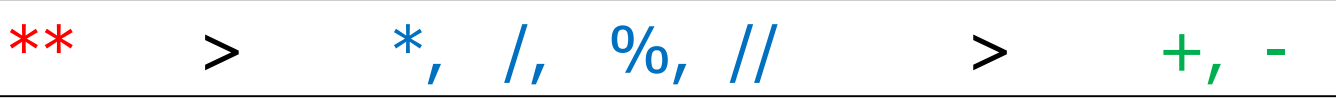

- $p = 4*3+1$  # value ?
- $p = 3*2**3$  # value ?
- $p = 3.0*5.5/6.0 # value ?$
- $p = 1+3*2$  # value ?

See PFE Appendix B. If in any doubt use brackets

## Built in Function abs

**The function abs takes a number as an argument and** returns the absolute value of that number, e.g.

 $distance1 = abs(-5)$ # the argument of abs is -5, the value 5 is returned

 $distance2 = abs(5)$ # the argument of abs is 5, the value 5 is returned

## Additional Built in Functions

- round(x): return the value of x rounded to a whole number  $p = round(1.6)$  # assign the value 2  $q = round(n+0.5)$ # n is an even number, round( $n+0.5$ )=n # n is an odd number, round( $n+0.5$ )= $n+1$ #round( $3.5$ )=4, round( $2.5$ )=2 Always end up with an even number!
- round(x, n): return the value of x rounded to n decimal places  $p = round(1.572, 2)$  # assign the value 1.57
- $max(x, y, z, ...)$ : return the largest value of the arguments
- $min(x, y, z, ...)$ : return the smallest value of the arguments

## **Associativity**

All operators have left to right associativity except exponentiation which has right to left associativity

> $p=3-4-7$  # value  $p=1/2/4$  # value  $p=2***2***3$  # value

 $p=4+5+6$  # rule for associativity not required

See PFE Appendix B. If in any doubt use brackets. Never write anything as horrible as 1/2/4

## Question R2.5

- What are the values of the following expressions? In each line assume  $x = 2.5$   $y = -1.5$   $m = 18$   $n = 4$ 
	- 1.  $x^*y-(x+n)^*y$
	- 2. m//n+m%n
	- 3. 5\*x-n/5
	- 4.  $1-(1-(1-(1-n))))$
	- 5. sqrt(sqrt(n))  $#$  sqrt is the square root function

## Question R2.6

- What are the values of the following expressions, assuming that n is 17 and  $m$  is 18?
- 1.  $n//10+n%10$
- 2.  $n\%2 + m\%2$
- 3.  $(m+n)/2$
- 4.  $(m+n)/2.0$